## COMUNICADO ISS FORTALEZA Nº 04/2017

## Retenção de ISS na Fonte de prestadores não inscritos no CPOM

A Secretaria Municipal das Finanças de Fortaleza comunica, nos termos do art. 144 da Lei Complementar nº 159/2013 c/c os artigos 210, 211 e 613 do Regulamento do CTM, aprovado pelo Decreto nº 13.716/2015, e conforme Instrução Normativa nº 02/2017, alterada pela Instrução Normativa nº 03/2017, que a competência a partir da qual os órgãos públicos e as pessoas jurídicas estabelecidas no Município de Fortaleza que tomarem ou intermediarem serviços de prestadores de serviços de outros municípios obrigados à inscrição no Cadastro de Prestadores de Outros Municípios (CPOM), que não fizerem prova de sua inscrição nesse cadastro, deverão realizar a retenção do Imposto sobre Serviços de Qualquer Natureza (ISSQN) na fonte e recolhê-lo, na forma e prazo previstos na legislação tributária deste Município, foi prorrogada para o mês de **maiode2017**.

Em função da mudança, o sistema **ISS Fortaleza** disponibilizado para a Escrituração Fiscal de Serviços (EFS), foi ajustado para não exigir a inscrição no CPOM na escrituração dos serviços de prestadores de outro município até a competência de abril de 2017.

Os órgãos públicos e as pessoas jurídicas estabelecidas no Município de Fortaleza que tomaram ou intermediaram serviço de prestador estabelecido ou domiciliado em outro município ou no Distrito Federal que não fez prova de sua inscrição no CPOM, relativamente à competência março de 2017, e tenham realizado a retenção do ISSQN na fonte e promovida a escrituração do serviço tomado no sistema de Escrituração Fiscal de Serviços Eletrônica (ISS Fortaleza), deverão:

I - devolver ao prestador do serviço a quantia retida e ainda não recolhida;

II - excluir o documento incluído em Serviço Tomado na Escrituração Fiscal de Serviços Eletrônica e escriturá-lo novamente, para que o sistema estorne a retenção do ISSQN na fonte.

Maiores informações sobre o CPOM estão disponíveis no site desta Secretaria na Internet, no menu Serviços, opção e-SEFIN.

Fortaleza, 23 de março de 2017.

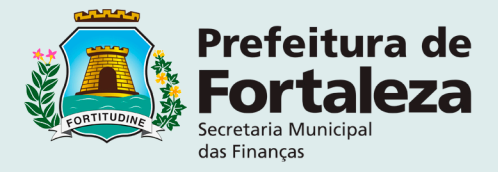